## Package 's3.resourcer'

August 19, 2022

<span id="page-0-0"></span>Type Package

Title S3 Resource Resolver

Version 1.1.0

Description A S3 resource is provided by Amazon Web Services S3 or a S3 compatible object store (such as Minio). The resource can be a tidy file to be downloaded from the object store, or a data lake (such as Delta Lake) Parquet file to be read by Apache Spark.

License LGPL  $(>= 2.1)$ 

**Depends** R6, httr, resourcer  $(>= 1.2)$ , aws.s3, sparklyr

Suggests testthat, knitr

BugReports <https://github.com/obiba/s3.resourcer>

RoxygenNote 7.2.1

Encoding UTF-8

NeedsCompilation no

Author Yannick Marcon [aut, cre] (<<https://orcid.org/0000-0003-0138-2023>>), OBiBa group [cph]

Maintainer Yannick Marcon <yannick.marcon@obiba.org>

Repository CRAN

Date/Publication 2022-08-19 18:30:02 UTC

### R topics documented:

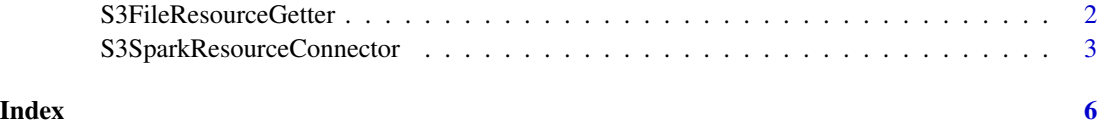

<span id="page-1-0"></span>S3FileResourceGetter *AWS S3 file resource getter*

#### Description

AWS S3 file resource getter

AWS S3 file resource getter

#### Format

A R6 object of class S3FileResourceGetter

#### Details

Access a file that is in the Amazon Web Services S3 file store or in a HTTP S3 compatible file store such as Minio. For AWS S3 the host name is the bucket name. For Minio, the url will include http or https base protocol. Credentials may apply.

#### Super class

[resourcer::FileResourceGetter](#page-0-0) -> S3FileResourceGetter

#### **Methods**

#### Public methods:

- [S3FileResourceGetter\\$new\(\)](#page-1-1)
- [S3FileResourceGetter\\$isFor\(\)](#page-1-2)
- [S3FileResourceGetter\\$downloadFile\(\)](#page-1-3)
- [S3FileResourceGetter\\$clone\(\)](#page-2-1)

<span id="page-1-1"></span>Method new(): Creates a new S3FileResourceGetter instance.

*Usage:*

S3FileResourceGetter\$new()

*Returns:* A S3FileResourceGetter object.

<span id="page-1-2"></span>Method isFor(): Check that the provided resource has a URL that locates a file accessible through "s3" protocol or "s3+http" or "s3+https" protocol (i.e. using Minio implementation of the AWS S3 file store API over HTTP).

*Usage:*

S3FileResourceGetter\$isFor(resource)

*Arguments:*

resource The resource object to validate.

<span id="page-1-3"></span>*Returns:* A logical.

<span id="page-2-0"></span>Method downloadFile(): Download the file from the remote address in a temporary location. Applies authentication if credentials are provided in the resource.

*Usage:*

S3FileResourceGetter\$downloadFile(resource, ...)

*Arguments:*

resource A valid resource object.

... Unused additional parameters.

*Returns:* The "resource.file" object.

<span id="page-2-1"></span>Method clone(): The objects of this class are cloneable with this method.

*Usage:* S3FileResourceGetter\$clone(deep = FALSE) *Arguments:*

deep Whether to make a deep clone.

S3SparkResourceConnector

*Apache Spark DBI resource connector for S3*

#### Description

Apache Spark DBI resource connector for S3

Apache Spark DBI resource connector for S3

#### Format

A R6 object of class SparkResourceConnector

#### Details

Makes a Apache Spark connection object, that is also a DBI connection object, from a S3 resource description.

#### Super classes

[resourcer::DBIResourceConnector](#page-0-0) -> [resourcer::SparkResourceConnector](#page-0-0) -> S3SparkResourceConnector

#### Methods

#### Public methods:

- [S3SparkResourceConnector\\$new\(\)](#page-3-0)
- [S3SparkResourceConnector\\$isFor\(\)](#page-3-1)
- [S3SparkResourceConnector\\$createDBIConnection\(\)](#page-3-2)
- [S3SparkResourceConnector\\$getTableName\(\)](#page-3-3)
- [S3SparkResourceConnector\\$readDBTable\(\)](#page-3-4)
- [S3SparkResourceConnector\\$readDBTibble\(\)](#page-3-5)
- [S3SparkResourceConnector\\$closeDBIConnection\(\)](#page-4-0)
- [S3SparkResourceConnector\\$clone\(\)](#page-4-1)

<span id="page-3-0"></span>Method new(): Create a SparkResourceConnector instance.

*Usage:*

S3SparkResourceConnector\$new()

*Returns:* A SparkResourceConnector object.

<span id="page-3-1"></span>Method isFor(): Check if the provided resource applies to a Apache Spark server. The resource URL scheme must be one of "s3+spark", "s3+spark+http" or "s3+spark+https".

*Usage:*

S3SparkResourceConnector\$isFor(resource)

*Arguments:*

resource The resource object to validate.

*Returns:* A logical.

<span id="page-3-2"></span>Method createDBIConnection(): Creates a DBI connection object from a Apache Spark resource.

*Usage:*

S3SparkResourceConnector\$createDBIConnection(resource)

*Arguments:*

resource A valid resource object.

*Returns:* A DBI connection object.

<span id="page-3-3"></span>Method getTableName(): Get the SQL table name from the resource URL.

*Usage:*

S3SparkResourceConnector\$getTableName(resource)

*Arguments:*

resource A valid resource object.

*Returns:* The SQL table name.

<span id="page-3-4"></span>Method readDBTable(): Read a table as a vanilla tibble using DBI connection object.

*Usage:*

S3SparkResourceConnector\$readDBTable(conn, resource)

*Arguments:*

conn A DBI connection object.

resource A valid resource object.

<span id="page-3-5"></span>Method readDBTibble(): Read a table as a SQL tibble using DBI connection object.

*Usage:*

S3SparkResourceConnector\$readDBTibble(conn, resource)

*Arguments:*

conn A DBI connection object. resource A valid resource object.

<span id="page-4-0"></span>Method closeDBIConnection(): Close the DBI connection to Apache Spark.

*Usage:*

S3SparkResourceConnector\$closeDBIConnection(conn)

*Arguments:* conn A DBI connection object.

<span id="page-4-1"></span>Method clone(): The objects of this class are cloneable with this method.

*Usage:*

S3SparkResourceConnector\$clone(deep = FALSE)

*Arguments:*

deep Whether to make a deep clone.

# <span id="page-5-0"></span>Index

resourcer::DBIResourceConnector, *[3](#page-2-0)* resourcer::FileResourceGetter, *[2](#page-1-0)* resourcer::SparkResourceConnector, *[3](#page-2-0)*

S3FileResourceGetter, [2](#page-1-0) S3SparkResourceConnector, [3](#page-2-0)